# **Diskussion: Personal ( ) 1**

## ER -Diagramm:

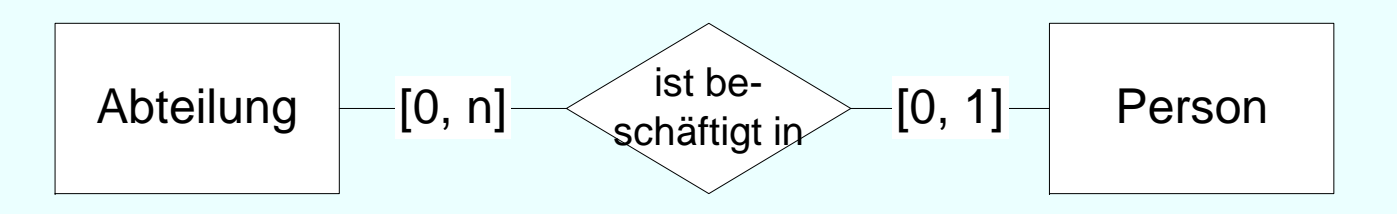

## Umsetzung ins Relationenmodell?

# **Diskussion: Personal ( ) 2**

Zusätzliche Regel:

In jeder Abteilung (Person) muss mindestens eine beschäftigt sein ([1, N])

Umsetzun g ins Relationenmodell? g

# beschäftigt sein ([1,<br>Umsetzung ins l<br>Zusätzliche Regel:

Jeder Angestellte (Person) muss in einer Abteilung beschäftigt sein ([1, 1])

## Umsetzung ins Relationenmodell ?

## **Die relationale Algebra**

 $\sigma$  Selektion Selektion Allg Mengenoperationen Allg. Mengenoperationen:  $\pi$  Pojektion x Kreuzprodukt  $\mathbb{N}$  Join (Verbund) Umbenennung Semi -Join (linker)  $\ltimes$  Semi-Join (rechter) linker äußerer Join **X rechter äußerer Join** 

 Differenz Division

 $\cup$  Vereinigung  $\cap$  Durchschnitt

## **Beispiel Mengendurchschnitt**

Finde die *PersNr* aller C4-Professoren, die mindestens eine Vorlesung halten.

> $\Pi_{\mathsf{PersNr}}(\mathsf{p}_{\mathsf{PersNr}\leftarrow{\mathsf{gelesenVon}}}(\mathsf{Vorlesungen}))\cap$  $\Pi_{\mathsf{PersNr}}(\sigma_{\mathsf{RangeC4}}(\mathsf{Professoren}))$

 $\rightarrow$  prozedural !

## **Relationaler Tupelkalkül**

Eine Anfrage im Relationenkalkül hat die Form  $\{t \mid P(t)\}\$ mit t Tupelvariable und P Prädikat

eif h <sup>n</sup> ac es **Bi il <sup>e</sup> sp el:**

### C4-Professoren  $\{p \, \mid \, p \in \mathsf{Professoren} \land p. \mathsf{Rang} = \mathsf{'}C4'\}$

## **Relationaler Tupelkalkül: weiteres Beispiel**

Studenten mit mindestens einer Vorlesung von Curie

{s  $|$  s  $\in$  Studenten  $\land$  ∃h  $\in$  hören(s.MatrNr=h.MatrNr  $\land$   $\exists$ <code>v</code>  $\in$  <code>Vorlesungen(h.VorlNr=v.VorlNr</code>  $\land$  ∃p  $\in$  Professoren(p. PersNr=v.gelesenVon  $\land$  p.Name = 'Curie')))}

## **Dieselbe Anfrage in SQL … … belegt die Verwandtschaft**

```
select s.*
from Studenten swhere exists 
(
     select h.*from hören hwhere h.MatrNr = s.MatrNr and exists (
        select * 
         from Vorlesungen v
        where v.VorINr = h.VorINr and exists (
              select * 
               from Professoren p
               where p. Name =, Curie' and
                            p.PersNr= v.gelesenVon )))
```
## **Relationaler Domänenkalkül**

Anfra ge im Domänenkalkül hat die Form: {[*v1, v2, . . . , vn] | P(v1, . . . , vn)} mit v1 v2 Domänenvariablen und P Prädikat v1, . . . ,* 

## **Beispiel:**

*MatrNr und Namen der Prüflinge von Sokrates*

{[*m, n] | ([m, n, s] Studenten p <sup>v</sup> g ([m p <sup>v</sup> g] p, v, ([m, p, v, prüfen a, r, b ([p, a, r, b] Professoren a = 'Sokrates')))}*

## **Ausdruckskraft**

Die drei Sprachen

- relationale Algebra
- relationaler Tupelkalkül, eingeschränkt auf sichere Ausdrücke

 $\bullet$  relationaler Domänenkalkül, eingeschränkt auf sichere Ausdrückesind gleich mächtig

{*n | ¬(n Professoren)} z.B. ist nicht sicher, da das Ergebnis* unendlich ist

## **Fe t gu gsdate ba rtigungsdatenbank**

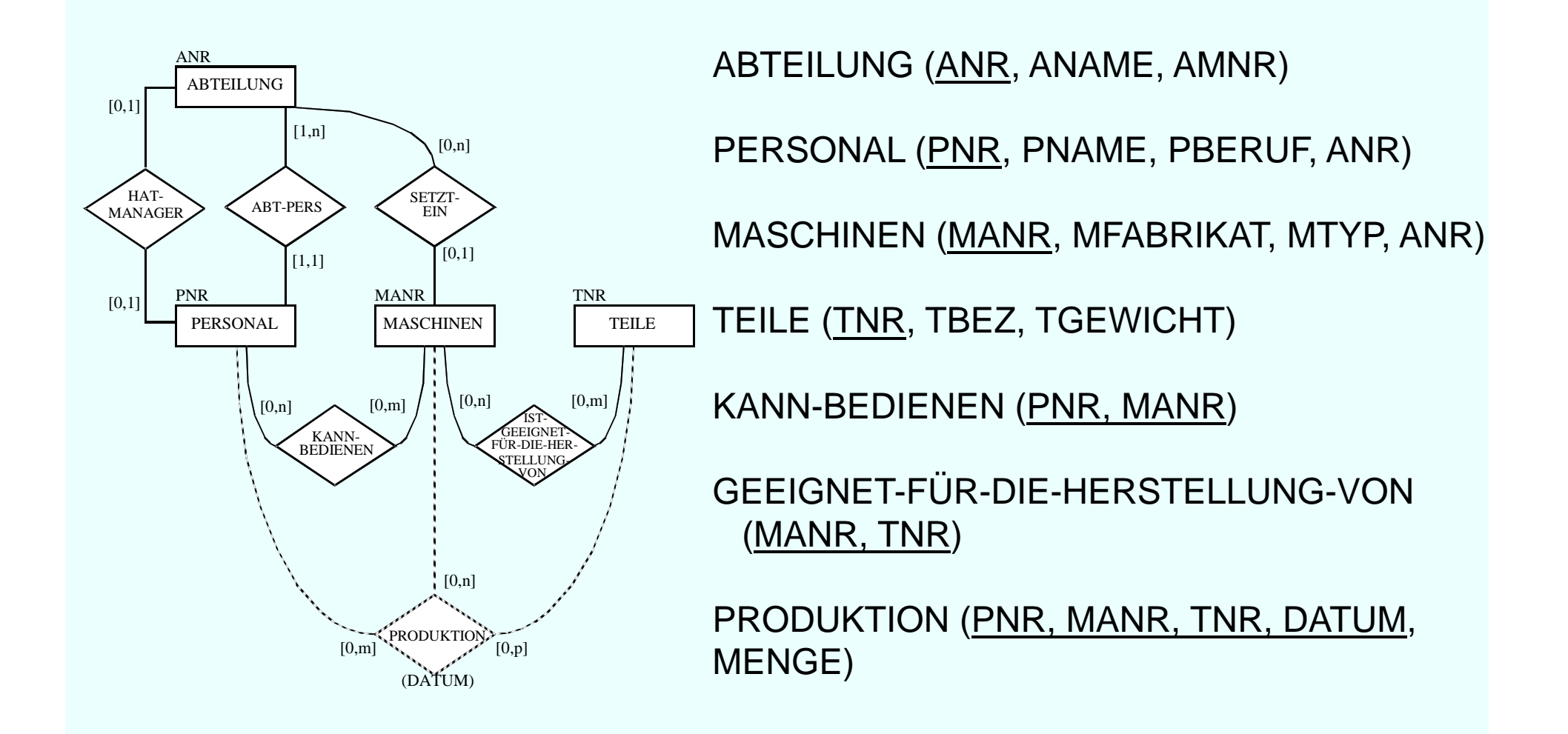

# **SQL - DRL**

- Tutorials für erste Einblicke in SQL:
- sql.lernenhoch2.de/lernen/
- www.w3schools.com/sql

Webschnittstellen für SQL:

- • sqlfiddle.com (MySQL, Oracle, PostgreSQL, SQLite, MS SQL): auch Tabellen anlegen möglich
- hyper-db.com/interface.html (HyPer): Universitätsdatenbank, TPC-H Schema Query-Ausführungspläne

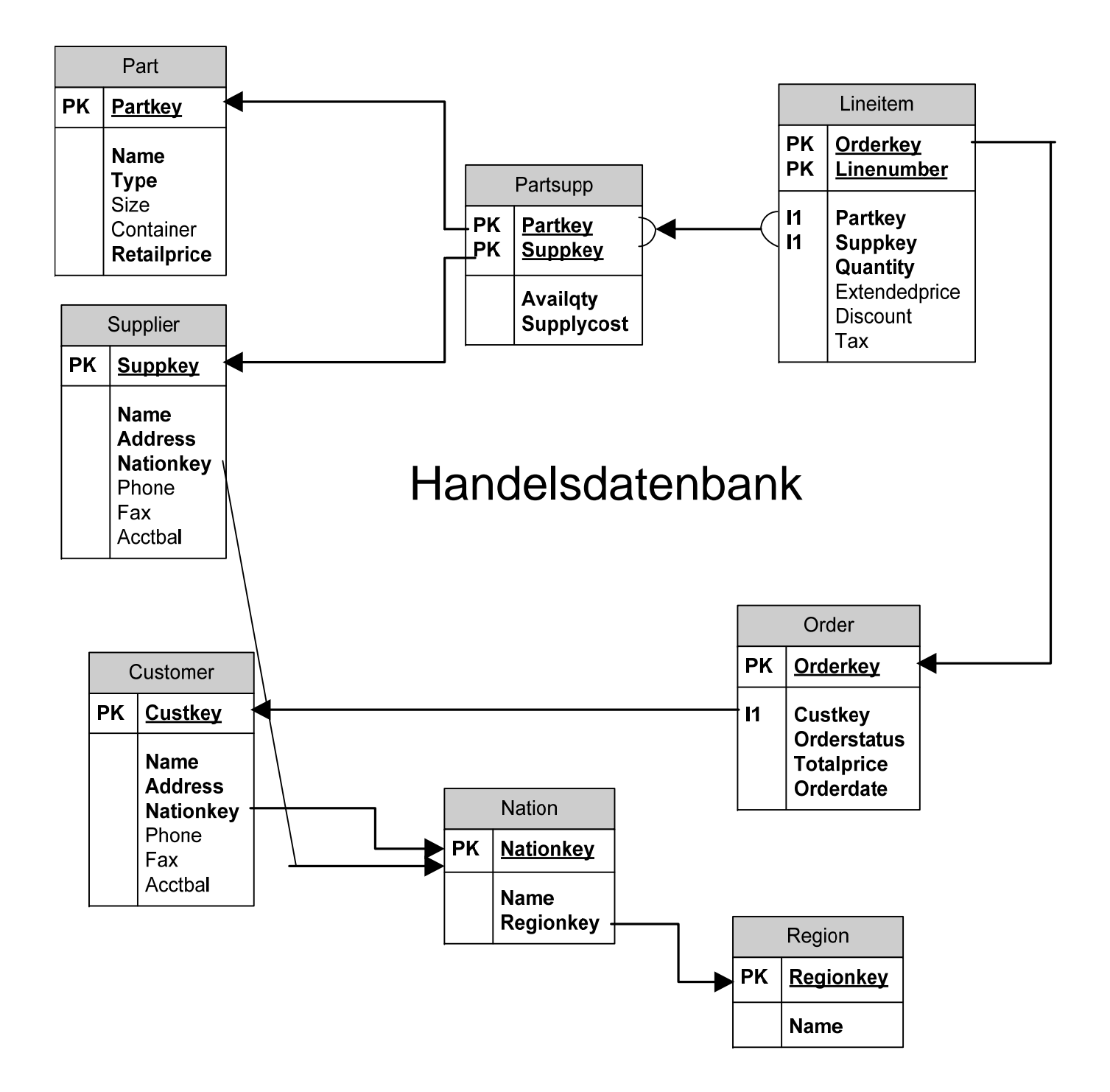

#### **TPC-H Schema**

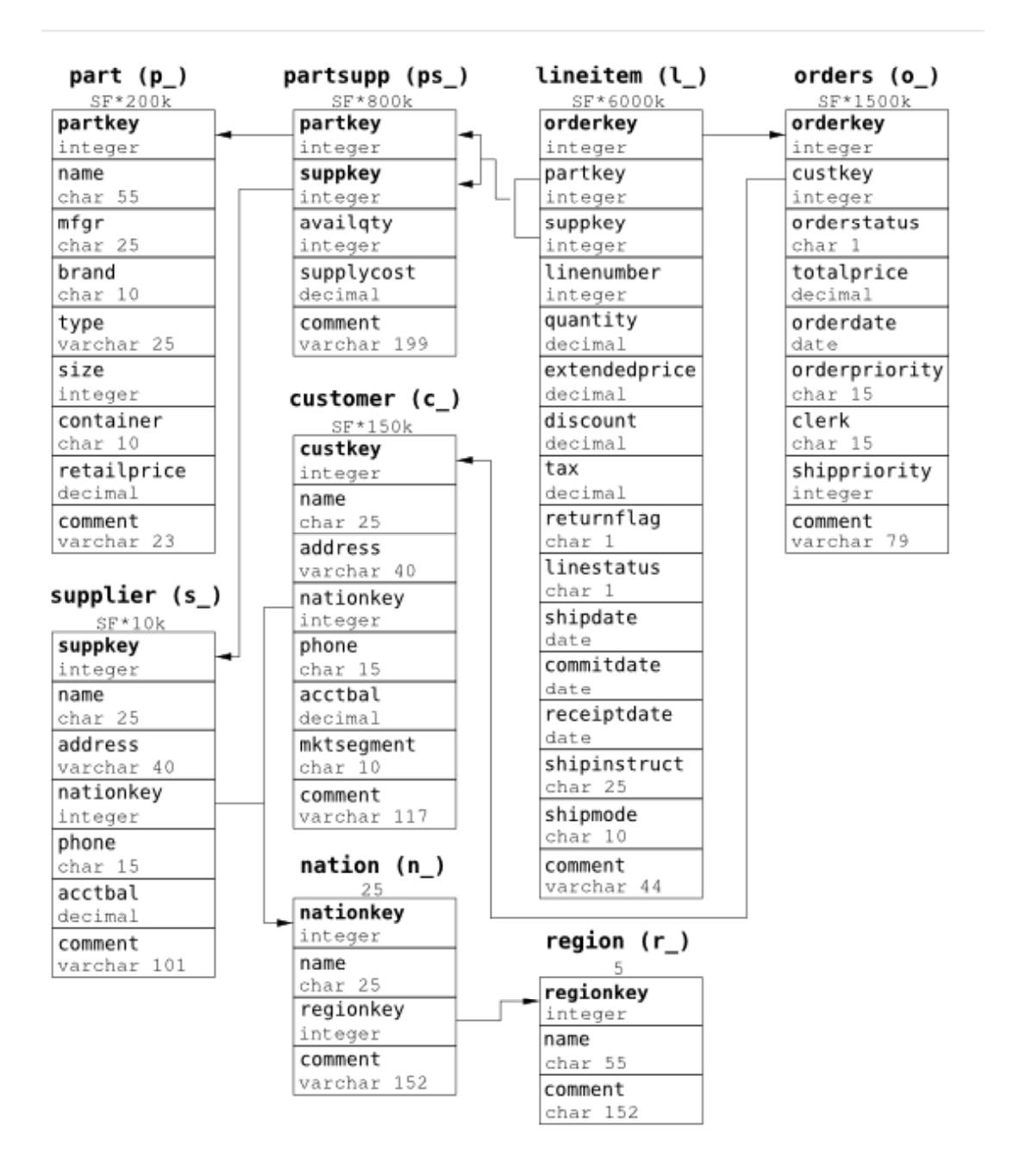

## **Gerüst SQL SQL-Anfrage**

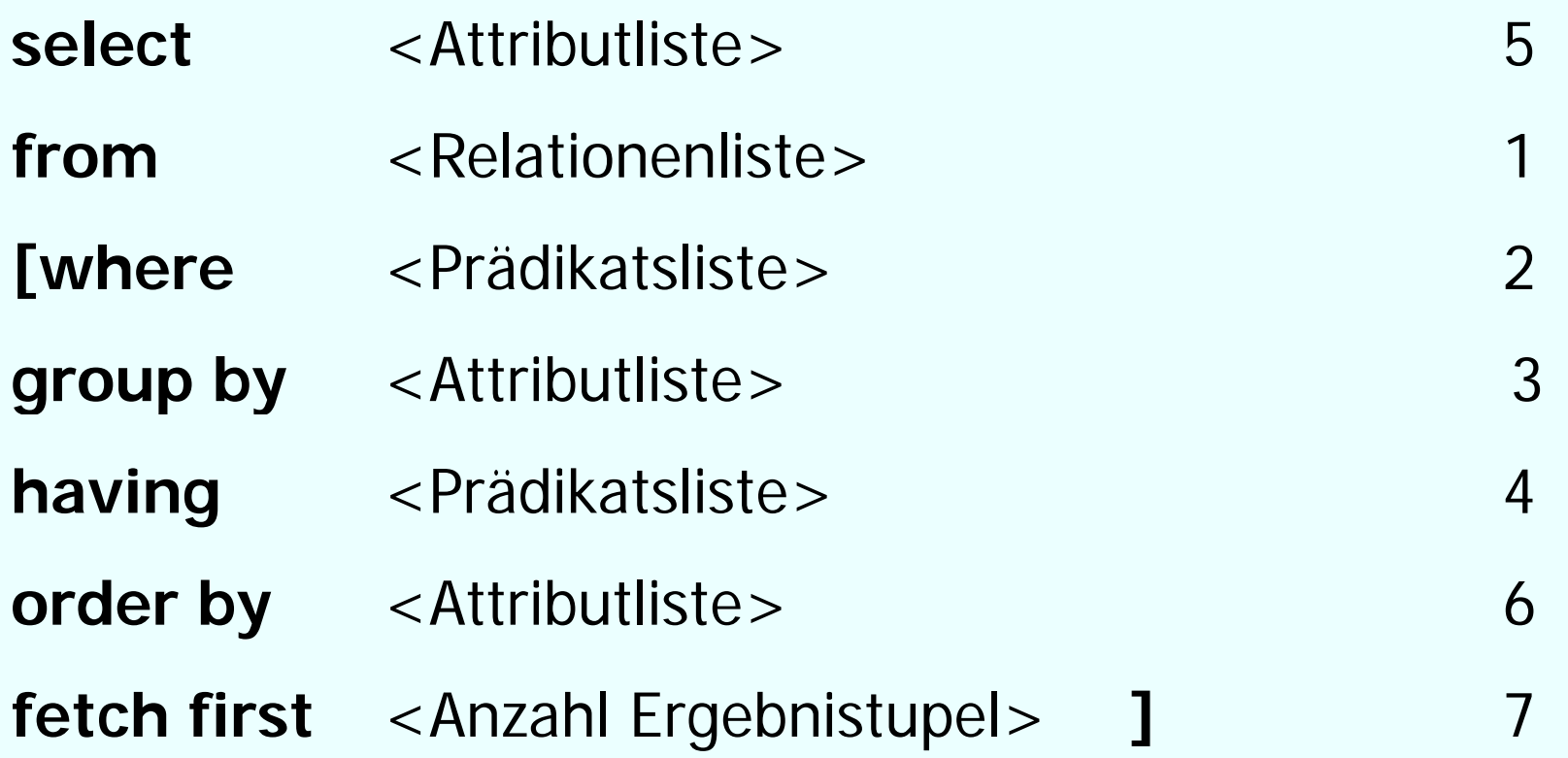

## **Einfaches Beispiel**

#### Anfrage: "Gib mir die gesamte Information über alle Professoren,

Professoren

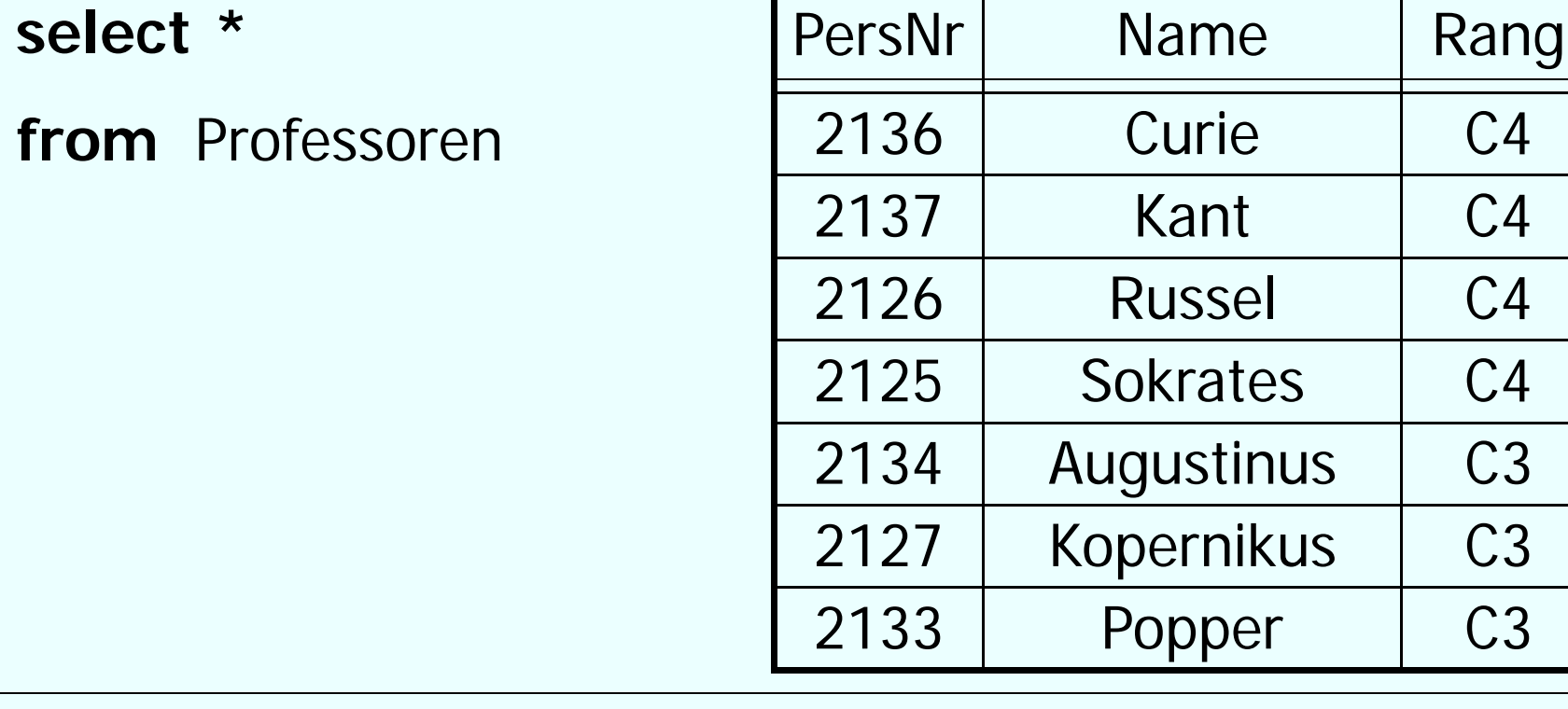

## **Ergebnis**

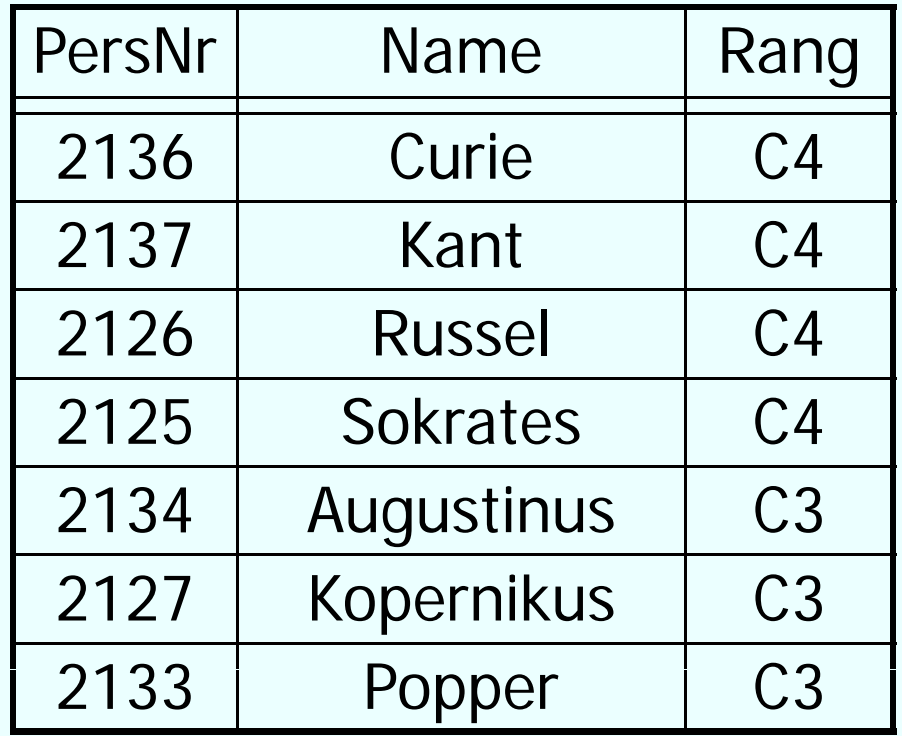

## **Attribute selektieren**

#### Anfrage:

"Gib mir die PersNr und den Namen aller Professoren,,

Professoren

**select** PersNr, Name

**from** Professoren

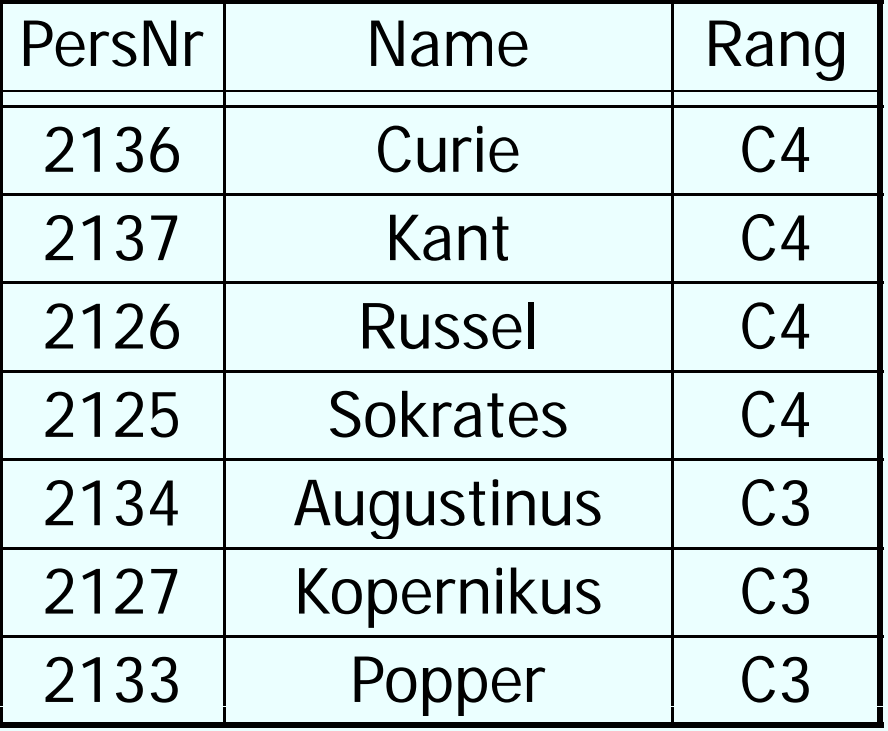

## **Ergebnis**

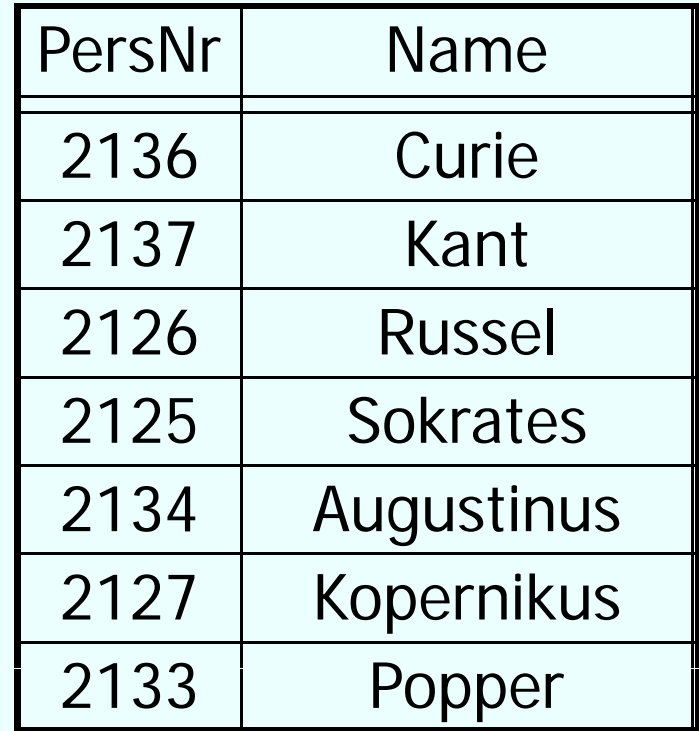

# **Duplikateliminierung**

• Im Gegensatz zur relationalen Algebra (Mengen!) eliminert SQL keine Duplikate

 $\bullet$  Falls Duplikateliminierung erwünscht, muss das Schlüsselwort **distinct** benutzt werden

• Beispiel:

Anfrage: "Welche Ränge haben Professoren?"

**select distinct** Rang

**from**Professoren

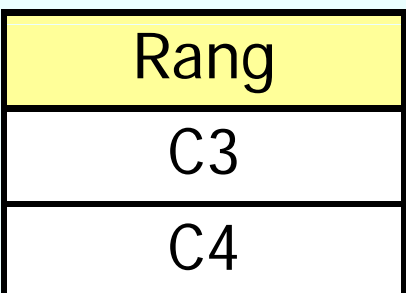

Ergebnis:

## **Where Klausel: Tupel selektieren**

Anfra ge:

"Gib mir die PersNr und den Namen aller Professoren, die den Rang C4 haben,

**select** PersNr, Name

#### <sup>e</sup> Ergebnis:

**from**Professoren

**where** Rang= ´C4´;

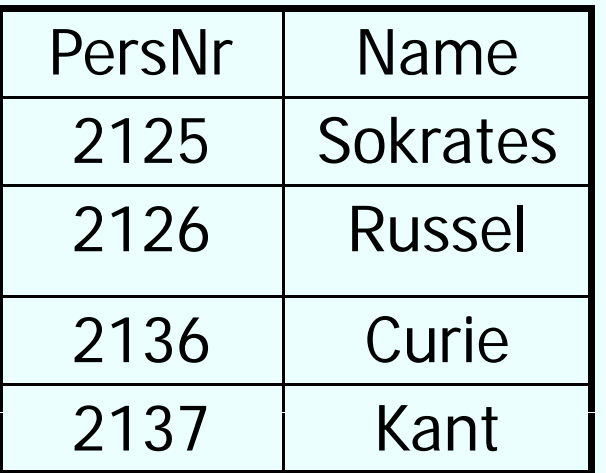

## **Where Klausel: Prädikate**

• Prädikate in der where-Klausel können logisch kombiniert werden mit:

#### AND, OR, NOT

• Als Vergleichsoperatoren können verwendet werden:

=*, <,<=, >,>=,* between, like

## **Beispiel für between**

Anfrage:

"Gib mir die Namen aller Studenten, die zwischen 1987-01-01 und 1989-01-01 geboren wurden,

**select** Name**from** Student **where** Geburtstag **between** 1987-01-01 **and** 1989-01-01**;**

Anfrage äquivalent zu:

**sel t ec** Name **from** Student **where** Geburtstag *>=* 1987-01-01 **and** Geburtstag *<=* 1989-01-01*;*

## **String-Vergleiche**

• Stringkonstanten müssen in einfachen Anführungszeichen eingeschlossen sein

Anfrage: "Gib mir alle Informationen über den Professor mit dem Namen Kant,

**select \* from** Professoren **where** Name **<sup>=</sup>** 'Kant ;'

# **Suche mit Jokern (Wildcards)**

Anfrage: "Gib mir alle Informationen über Professoren, deren Namen mit einem K anfängt "

**select\*from** Professoren **where** Name **like** 'K%';

Mögliche Joker:

- \_ steht für ein beliebiges Zeichen
- % steht für eine beliebige Zeichenkette (auch der Länge 0)

## **Nullwerte**

- In SQL gibt es einen speziellen Wert **NULL**
- Dieser Wert existiert für alle verschiedenen Datentypen und repräsentiert Werte, die
	- *unbekannt* oder
	- *nicht verfügbar* oder
	- *nicht anwendbar* sind.
- Nullwerte können auch im Zuge der Anfrageauswertung entstehen
- Auf NULL wird mit **is NULL** geprüft:

```
Beispiel:
select * 
from Professoren
where Raum is NULL;
```
## **Nullwerte cont.**

• Nullwerte werden in arithmetischen Ausdrücken durchgereicht: mindestens ein Operand NULL  $\rightarrow$  Ergebnis ebenfalls NULL

- manchmal sehr überraschende Anfrageergebnisse, wenn Nullwerte vorkommen, z.B.:
	- **select count (\*)**
	- **from** Studenten

**where** Semester **<** 13 **or** Semester **> =** 13

- Wenn es Studenten gibt, deren Semester-Attribut den Wert NULL hat, werden diese nicht mitgezählt
- Der Grund liegt in dreiwertiger Logik unter Einbeziehung von NULL-Werten:

# **Auswertung bei Null -Werten**

- SQL: dreiwertige Logik, mit den Werten **true**, **f l <sup>a</sup> se** un d **un known**
- **unknown** liefern Vergleichsoperationen zurück, wenn mindestens eines ihrer Argumente NULL ist.
- In einer **where**-Bedingung werden nur Tupel weitergereicht, für die die Bedingung **true** ist. Insbesondere werden Tupel, für die die Bedingung zu **unknown** auswertet, nicht ins Ergebnis auf genommen.
- Bei einer Gruppierung wird NULL als ein eigenständiger Wert aufgefasst und in eine eigene Gruppe eingeordnet.
- Logische Ausdrücke werden nach den folgenden Tabellen berechnet:

## **Dreiwertige Logik-Tabellen**

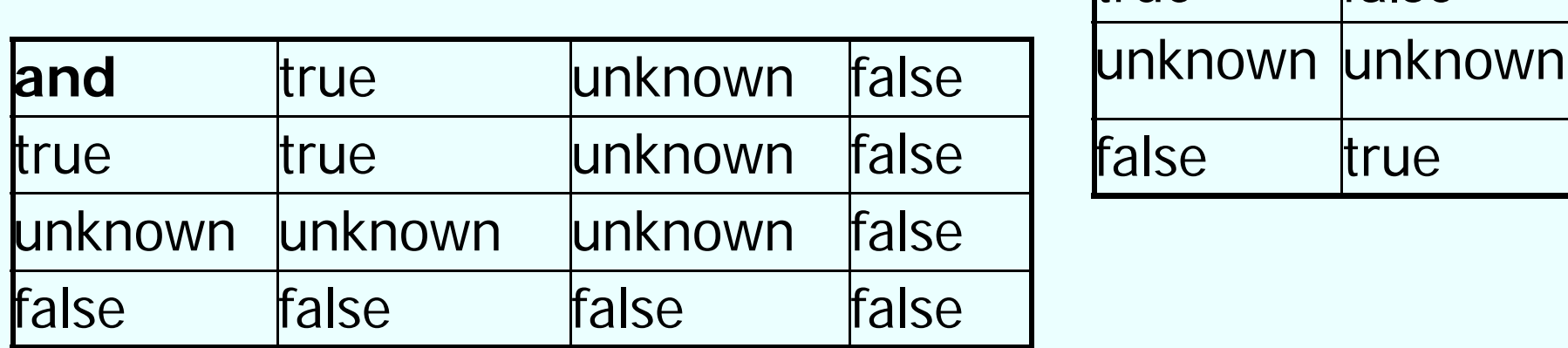

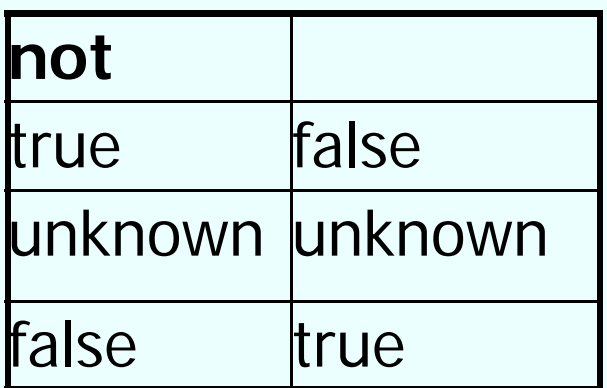

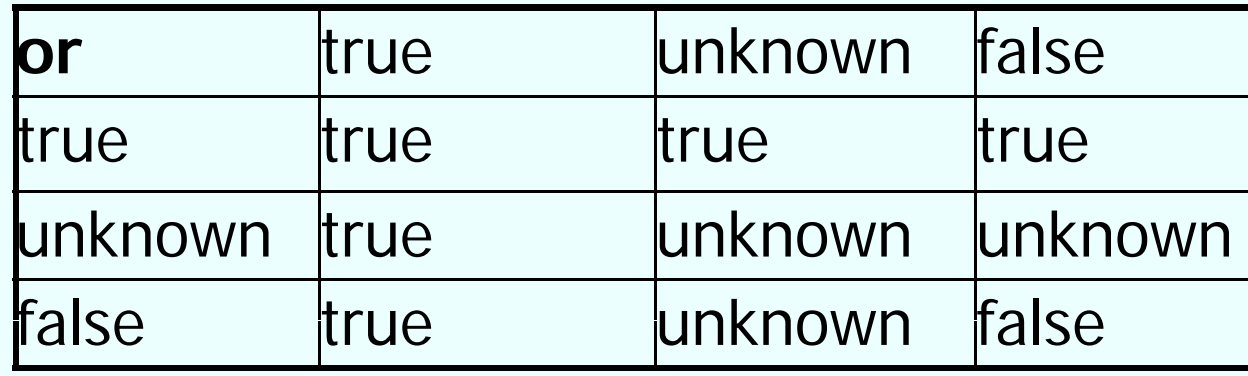